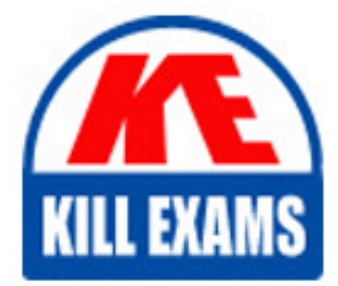

**QUESTIONS & ANSWERS** Kill your exam at first Attempt

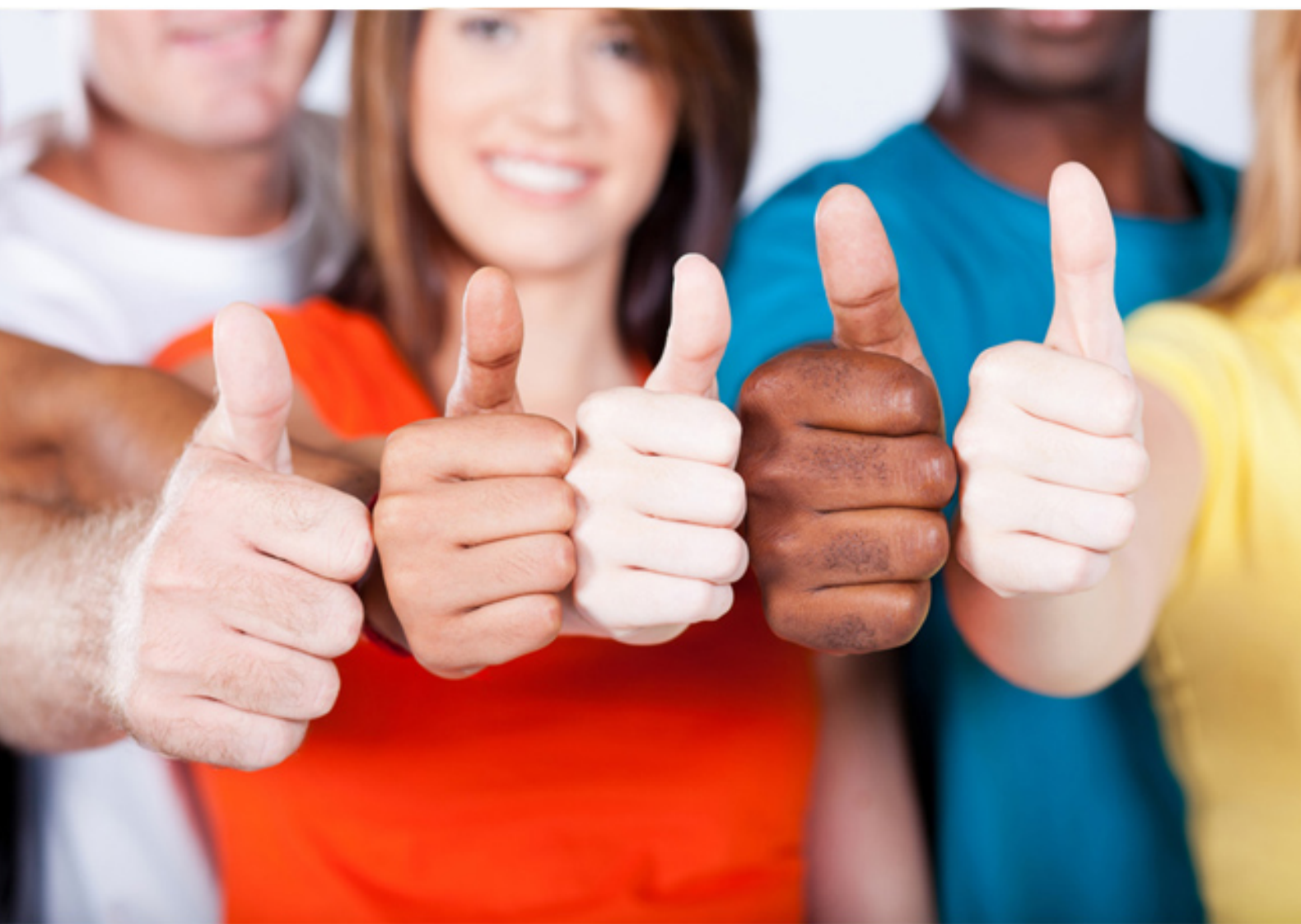

**IBM**

**C8010-240**

IBM Sterling Configurator V9.1 Deployment

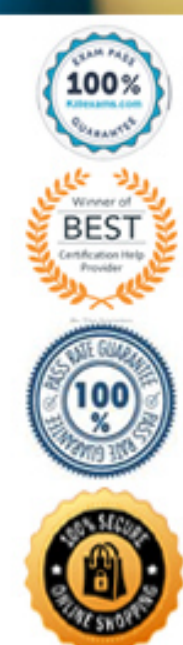

https://killexams.com/pass4sure/exam-detail/C8010-240

## **Answer:** D

## **QUESTION:** 103

A modeler wants to check the Models and the rules that were just created. How can the execution of the Model be tested?

A. Click the Test button to launch the Configurator from the Visual Modeler.

B. Click the Compile button to launch the Configurator from the Visual Modeler.

C. Click the Compile All button to launch the Configurator from the Visual Modeler.

D. Click the Compile and Test button to launch the Configurator from the Visual Modeler.

## **Answer:** D

## **QUESTION:** 104

A furniture company has a Model for a house with an option to select different types of furniture commonly found in a house (e.g. tables, chairs, etc). Each of those furniture types are modeled as Option Classes and the available options are defined as Option Items. The prices are defined as a property on the Option Items. Multiple selections can be made in each of the furniture types and quantities entered for each selection. Which function(s) will be needed in a rule attached at the Model level to determine the average price of all the goods purchased?

A. sum() B. childSum() C. sum(), count() D. childSum(), count()

#### **Answer:** A

#### **QUESTION:** 105

Which statement is NOT applicable to the Property Pool?

A. During the Model development, the Property Pool is created when the modeler defines and attaches the properties with default values.

B. The rules generate and make changes to the property and its values, the new or edited property and its values are added to the Property Pool.

C. When the user chooses items inside an Option Class, all the associated properties to the selected items gets appended to the Property Pool.

D. Property pool is a collection of all system properties, assigned properties, UI properties and custom properties created during the execution of Model, Rules or the user selection of a Model.

# **Answer:** A

#### **QUESTION: 106**

A company wants its Customer Service Representatives (CSRs) to be able to offer free gifts ("free offers") to customers as incentives for signing up for their services. The CSRs can select as many free offers as they need to close the deal as long as the total amount of the gifts selected does not exceed the maximum allowed for the type of service being sold. The maximum free offer amount will be assigned to a property at the free offers Option Class level. The value of the free gift is the Option Item's UI: PRICE. An error message should be displayed when the total of the free offers selected is more than the maximum free offer amount.

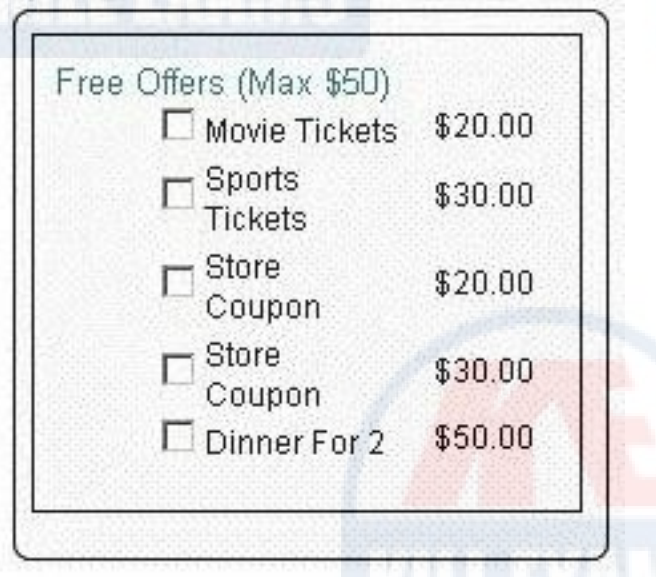

A rule for the error message needs to be created. Which two Function Handlers can be used in the rule fragment for checking the maximum free offer amount?

A. sum B. max C. value

D. lookup

E. propval

**Answer:** C, E

# **QUESTION:** 107

By default, how often is the Rule Firing trace updated?

- A. Only when errors occur.
- B. Every time a compile is done.
- C. Every time a selection is made.
- D. Only when the main Model is selected.

## **Answer:** C

## **QUESTION:** 108

When using a UEV Option Item for inputting a string value, what can be done to use the entered string into a property for use in rules?

A. Create a UEV String property for the Option Class.

- B. Assign a UEV property to the UEV Initial Value.
- C. Assign a String property to the UI: UEV STRING VALUE.

D. Assign a String property to the UI: UEV ASSIGNMENT PROPERTY.

## **Answer:** D

#### **QUESTION:** 109

A Model has a custom Function Handler that returns a string value. The modeler wishes to set the same value (returned by the custom Function Handler) into a property in an Option Item. How can this be accomplished?

A. Talk to the solution architect about making a new Expansion Handler.

B. Use the same custom Function Handler in a formula to set the property value.

C. Use the same custom Function Handler in the assignment action of a rule to set the property value.

D. Select the product using the same rule that uses the custom Function Handler, and the property will automatically be added to the Property Pool.

### **Answer:** A

#### **QUESTION:** 110

A real estate company models its office floor as a Model with various utilities as the Model components. The customers need to be able to select the utilities required for their office (e.g. table-chairs, extension phones, desktops, etc.) and

the quantity of each utility required. Only one configuration can be made for each utility, and the quantity for that particular configuration will be delivered. How should this be modeled?

A. Multiple Models of the office floor should be created with possible combinations of Option Classes for utilities.

B. Models should be created for each of the utilities and attached to the office floor Model as sub-models to the Option Classes.

C. Models should be created for each of the utilities and attached to the office floor Model as punch-in punch-out sub-models to Option Items.

D. Multiple Models of the office floor should be created with expansion rules defined at the Model level and attached at the Option Items for dynamically adding the utilities.

## **Answer:** C

# **QUESTION:** 111

A modeler needs to write a rule action to combine all the properties matching the specified name and set it into another property. What can be used to achieve this?

- A. "sum" Function Handler
- B. "value" Function Handler
- C. "gather" Expansion Handler
- D. "expand" Expansion Handler

# **Answer:** C

#### **QUESTION:** 112

A modeler wants to delete a Model but is unable to do so. What could be the reason for this?

A. The Model has Option Class Groups under it.

B. The Model has rules and properties assigned to it.

C. The Model has Option Classes and Option Items under it.

D. The Model is attached as a sub-model elsewhere in the Model Group hierarchy.

**Answer:** D

# For More exams visit https://killexams.com/vendors-exam-list

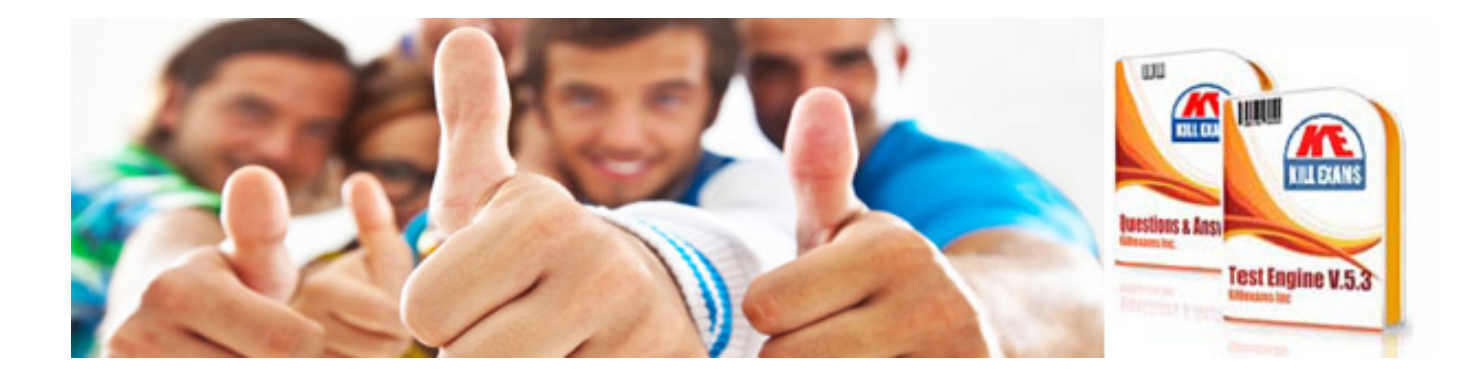

*Kill your exam at First Attempt....Guaranteed!*